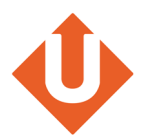

# **Contents**

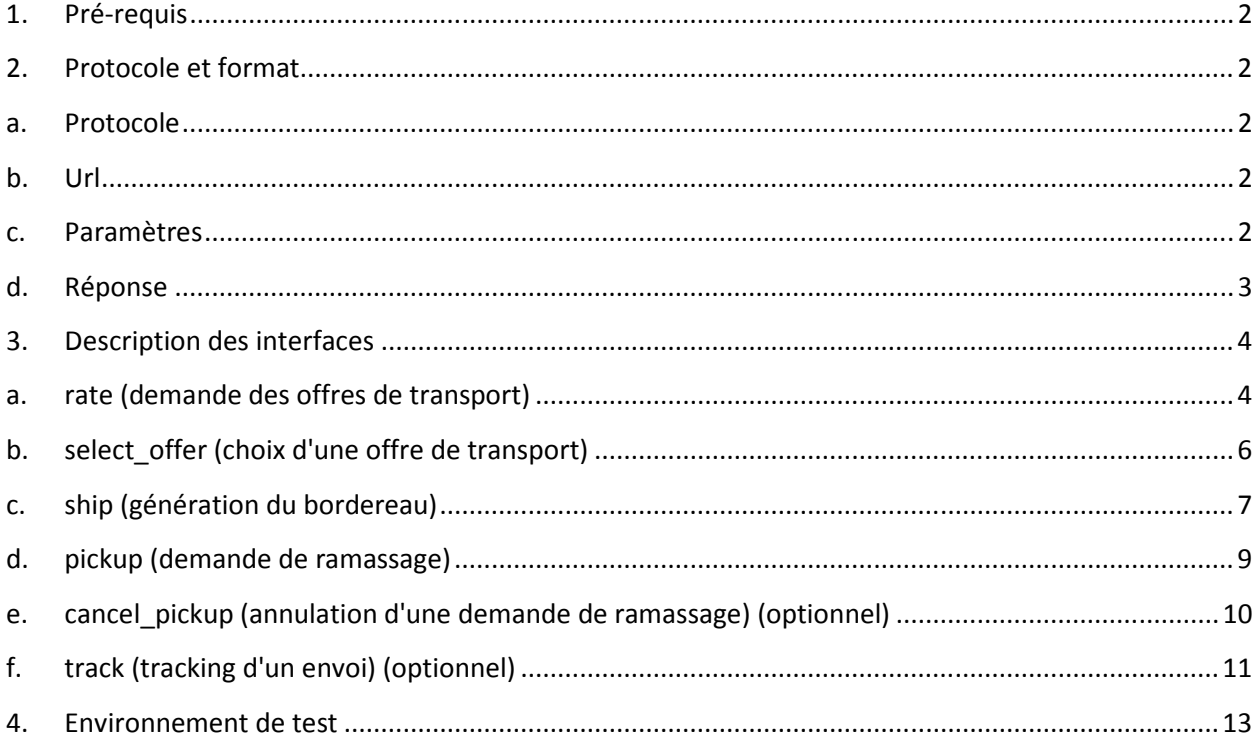

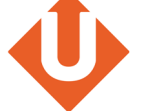

# **1. Pré-requis**

Afin de pouvoir utiliser l'API de transport Upela, il faut :

- 1. Créer un compte sur le site upela.com : https://www.upela.com/fr/moncompte/connexion#register
- 2. Demander l'activation de l'API pour ce compte : écrire à mailto:contact@upela.com

# **2. Protocole et format**

# **a. Protocole**

Le serveur upela.com expose des interfaces via des **requêtes POST en HTTPS**.

# **b. Url**

Les url sont de la forme : https://www.upela.com/api/<fonction>/ (par exemple https://www.upela.com/api/rate pour la fonction de rating)

La liste des fonctions disponibles est :

- rate
- select offer
- ship
- pickup
- cancel pickup
- track

{

# **c. Paramètres**

Toute requête POST doit contenir **1 paramètre "request"**, contenant une chaîne au format JSON.

Par exemple, pour une requête POST sur l'url https://www.upela.com/api/rate/, le paramètre "request" peut contenir la chaîne suivante :

```
 "account":{ 
         "login":"<login client>", 
         "password":"<mot de passe client>" 
 },
```
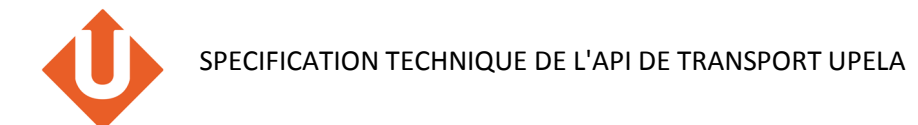

```
"ship_from":{
                "code_pays":"FR", 
                "code_postal":"75001", 
                "ville":"Paris", 
                "pro":1 
, and \} ,
 "ship_to":{ 
                "code_pays":"FR", 
                "code_postal":"31000", 
                "ville":"Toulouse", 
                "pro":0 
, and \} ,
 "colis":[ 
                {"nombre":1, "poids":1, "x":10, "y":10, "z":10}, 
                {"nombre":2, "poids":2, "x":10, "y":10, "z":10} 
                ], 
        "date_envoi":"2013-10-03", 
        "mesures":"fr", 
        "selection":" cheapest_and_fastest" 
}
```
L'élément "account" contient les identifiants (login et password) du compte client. Cet élément doit être présent dans toutes les requêtes, afin d'identifier le compte Upela utilisé.

# **d. Réponse**

La réponse est un dictionnaire au format JSON. Elle contient les attributs suivants :

- success : true ou false
- errors : dictionnaire d'erreurs (peut être présent même en cas de succès, mais sera vide)

Par exemple, pour une demande de rating avec 2 offres retournées :

```
{
         "id_clients":3071, 
         "id_commandes":22076, 
         "id_expeditions":22452, 
         "offres":[ 
                 { 
                         "id":96660, 
                         "code_service":"PRIORITY_OVERNIGHT", 
                         "service":"Priority Overnight", 
                         "code_transporteur":"FEDEX", 
                         "transporteur":"FedEx", 
                         "date_livraison":"2013-10-04 12:00:00", 
                         "prix_ht":15.26, 
                         "tva":19.6, 
                         "prix_ttc":18.25, 
                         "code_devises":"eur" 
                 }, 
\{ \} "id":96661, 
                         "code_service":"07", 
                         "service":"UPS Express", 
                         "code_transporteur":"UPS",
```
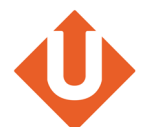

```
"transporteur":"UPS",
                         "date_livraison":"2013-10-04 10:30", 
                         "prix_ht":27.02, 
                         "tva":19.6, 
                         "prix_ttc":32.32, 
                         "code_devises":"eur" 
                 }], 
         "success":true, 
         "errors":[] 
}
```
Pour une demande de rating avec une erreur (mauvais identifiant par exemple), la réponse sera :

```
{"success":false,"errors":{"login":"Incorrect login / password"}}
```
# **3. Description des interfaces**

# **a. rate (demande des offres de transport)**

Appel à faire pour récupérer les offres de transport disponibles avec leurs prix et délais de livraison.

## **Input**

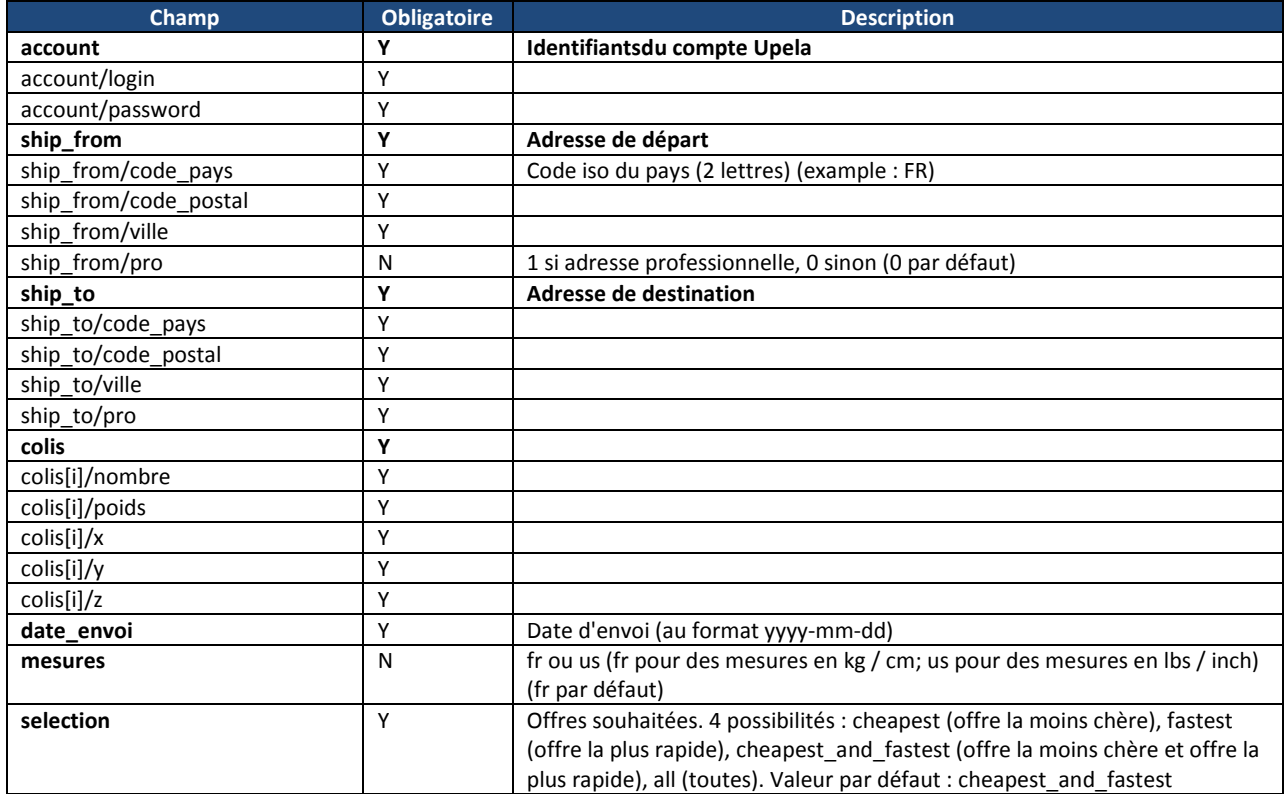

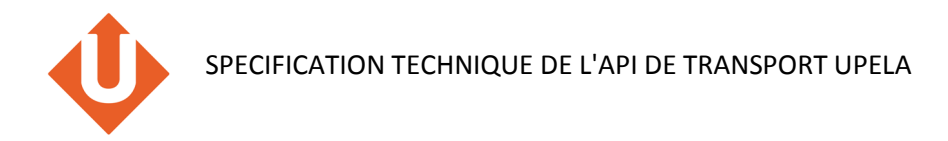

#### Exemple :

```
{
        "account":{ 
 "login":"<login client>", 
 "password":"<mot de passe client>" 
, and \} ,
 "ship_from":{ 
              "code_pays":"FR", 
              "code_postal":"75001", 
              "ville":"Paris", 
              "pro":1 
, and \} ,
 "ship_to":{ 
              "code_pays":"FR", 
              "code_postal":"31000", 
               "ville":"Toulouse", 
              "pro":0 
, and \} ,
 "colis":[ 
 {"nombre":1, "poids":1, "x":10, "y":10, "z":10}, 
 {"nombre":2, "poids":2, "x":10, "y":10, "z":10} 
              ], 
        "date_envoi":"2013-10-03", 
        "mesures":"fr", 
        "selection":"cheapest_and_fastest" 
}
```
## **Output**

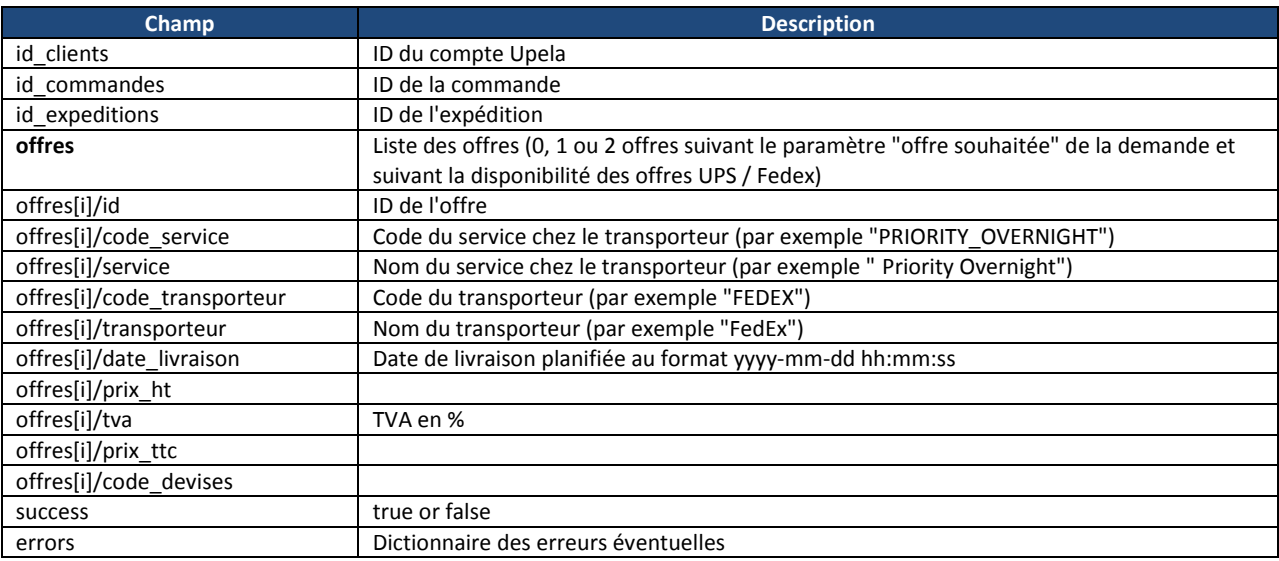

## Exemple :

{

```
 "id_clients":3071, 
       "id_commandes":22076, 
       "id_expeditions":22452, 
        "offres":[ 
\{ \}
```
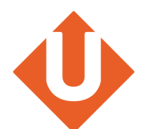

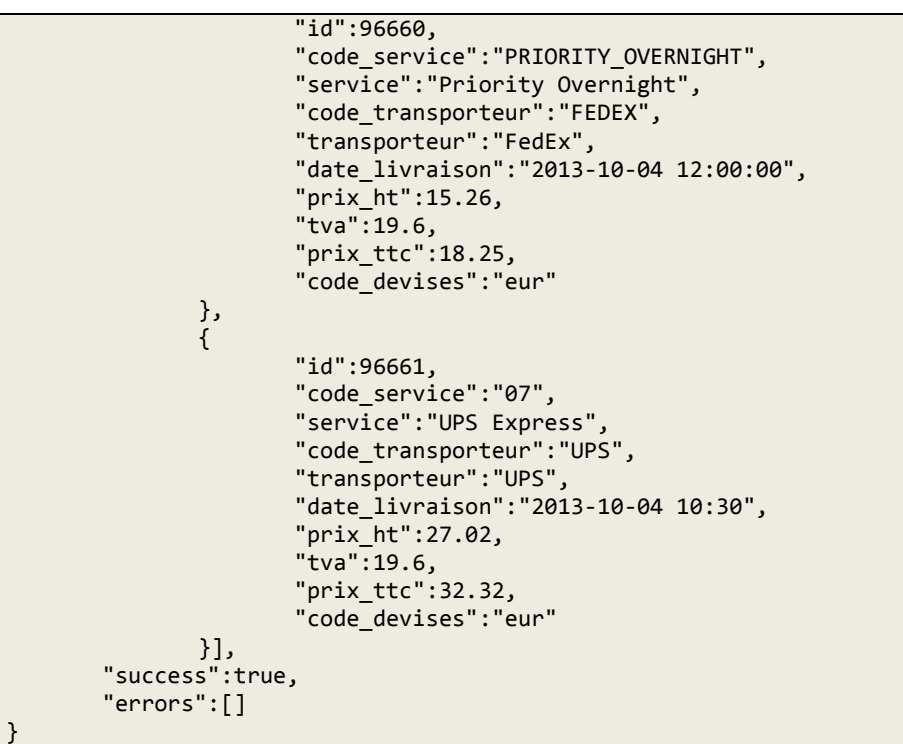

# **b. select\_offer (choix d'une offre de transport)**

Appel à faire pour sélectionner une offre de transport Upela.

## **Input**

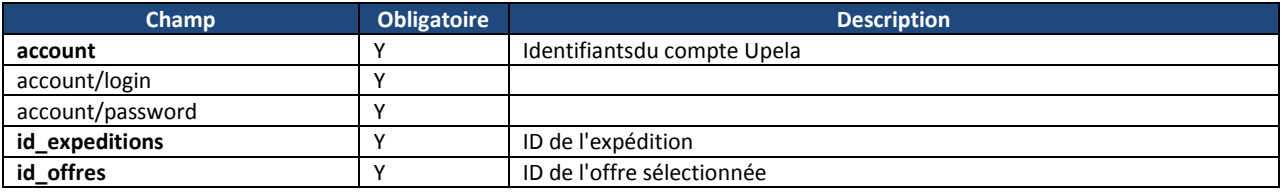

Exemple :

```
{"account":{"login":"...","password":"..."},"id_expeditions":22452,"id_offres":96660}
```
## **Output**

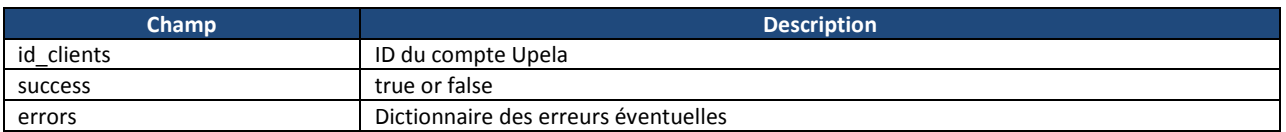

Exemple :

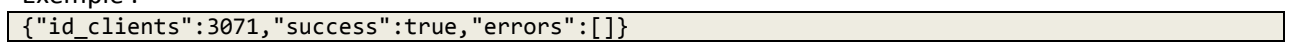

# **c. ship (génération du bordereau)**

Appel à faire pour générer le bordereau de transport.

## **Input**

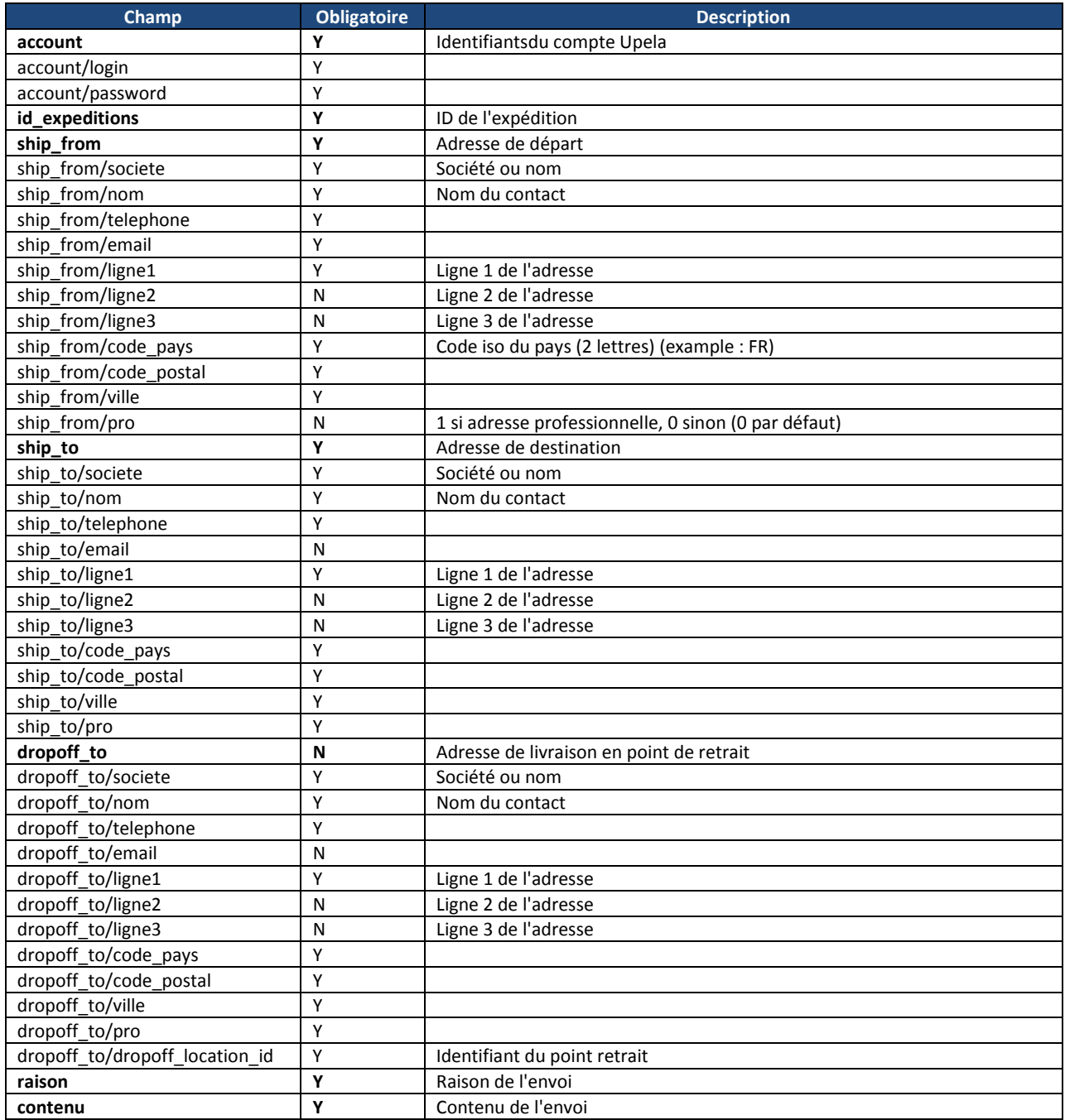

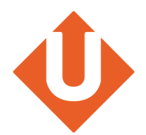

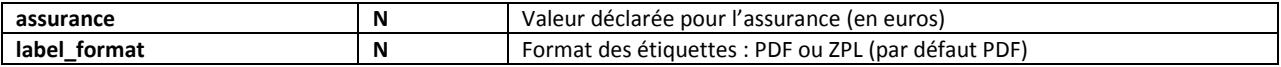

Exemple :

```
{
                "account":{ 
                              "login":"<login client>", 
                              "password":"<mot de passe client>" 
, and \} ,
 "id_expeditions":22408, 
               "ship from :: "societe":"My company", 
                              "nom":"Prénom Nom", 
                              "telephone":"0101010101", 
                              "email":"xxxxx@xxxxx.com", 
\blacksquare \blacksquare \blacks\blacksquare \blacksquare \blacks "ligne3":"...", 
 "code_pays":"FR", 
                              "code_postal":"75001", 
                              "ville":"Paris", 
                              "pro":1 
, and \} ,
 "ship_to":{ 
                              "societe":"...", 
                              "nom":"Prénom Nom", 
                             "telephone": "010101011",
                              "email":"xxxxx@xxxxx.com", 
                              "ligne1":"1 rue ...", 
 "code_pays":"FR", 
 "code_postal":"31000", 
                              "ville":"Toulouse", 
                              "pro":0 
, and \} ,
 "raison": "raison...", 
               "contenu": "contenu...", 
               "label_format": "PDF" 
}
```
### **Output**

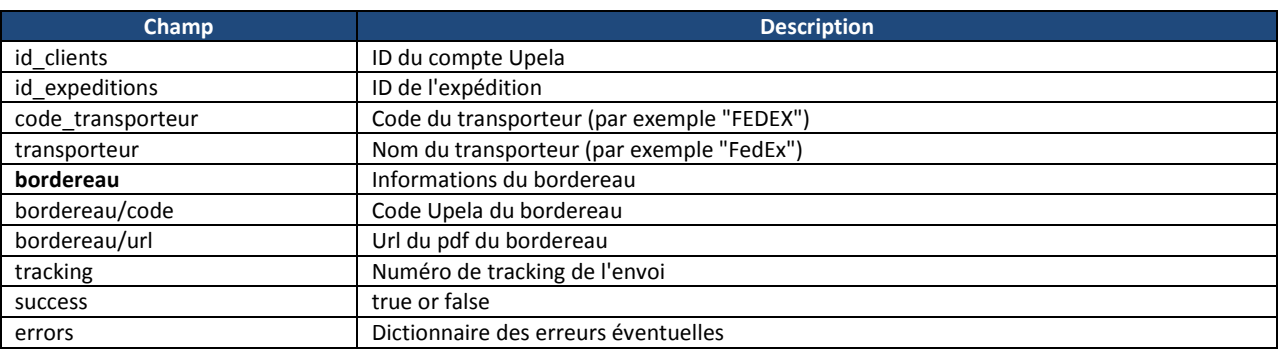

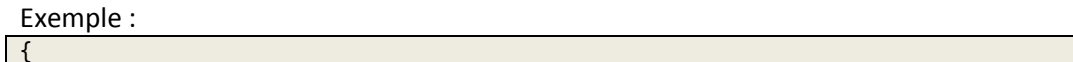

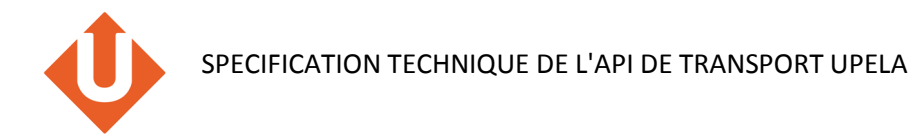

```
"id_clients":3071,
        "id_expeditions":22452, 
        "code_transporteur":"FEDEX", 
        "transporteur":"FedEx", 
        "bordereau":{ 
                "code":"224521568", 
                "url":"http://www.upela.com/tags/224521568.PDF" 
, and \} ,
 "tracking":"796817257247" 
        "success":true, 
        "errors":[] 
}
```
# **d. pickup (demande de ramassage)**

#### **Input**

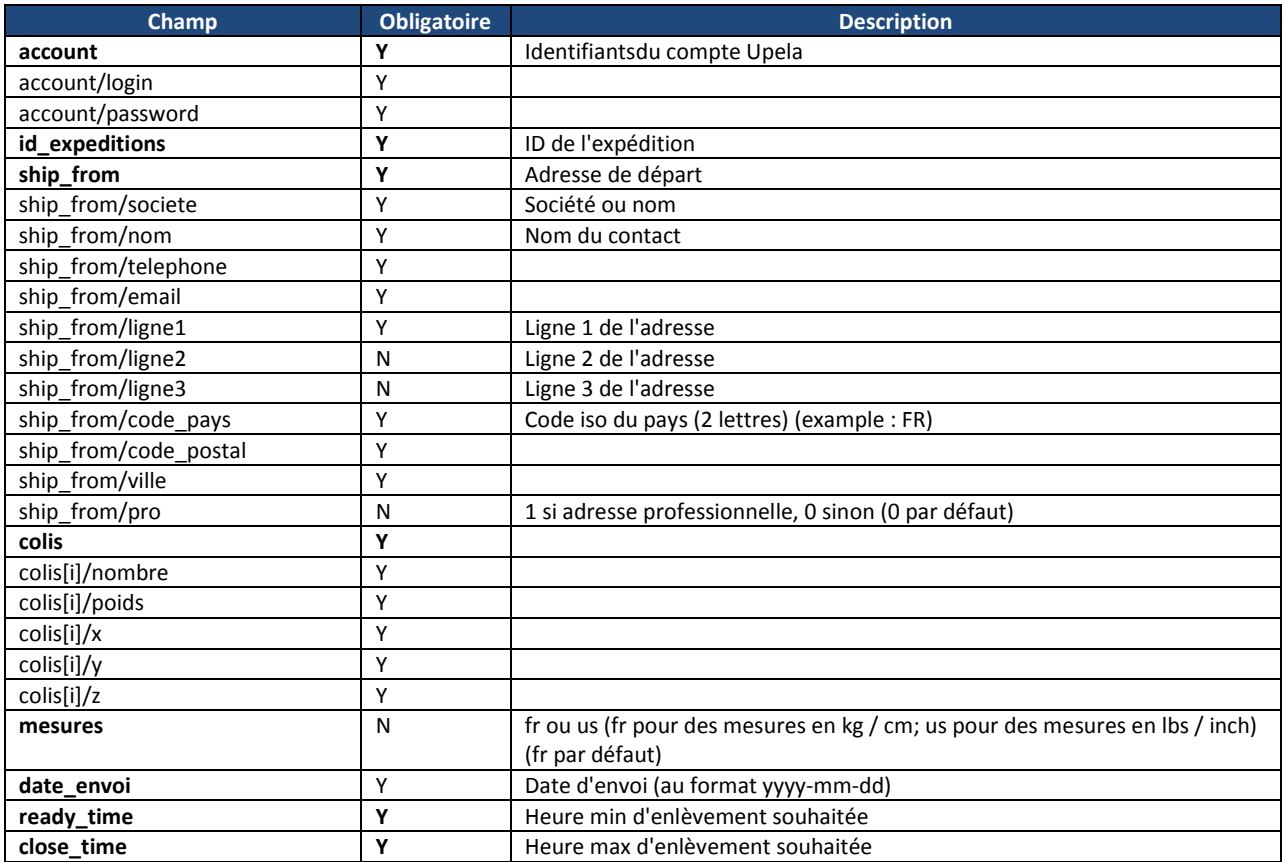

Exemple :

{

```
 "account":{ 
 "login":"<login client>", 
 "password":"<mot de passe client>"
```
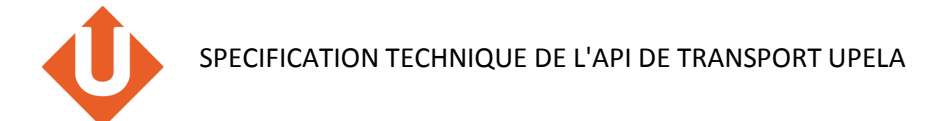

```
},
 "id_expeditions":22408, 
        "ship_from":{ 
               "societe":"My company", 
               "nom":"Prénom Nom", 
               "telephone":"0101010101", 
               "email":"xxxxx@xxxxx.com", 
               "ligne1":"1 rue ...", 
               "ligne2":"...", 
               "ligne3":"...", 
               "code_pays":"FR", 
               "code_postal":"75001", 
               "ville":"Paris", 
               "pro":1 
 }, 
 "colis":[ 
 {"nombre":1, "poids":1, "x":10, "y":10, "z":10}, 
 {"nombre":2, "poids":2, "x":10, "y":10, "z":10} 
               ], 
        "mesures":"fr", 
        "date_envoi":"2013-10-03", 
        "ready_time":"1100", 
        "close_time":"1800" 
}
```
## **Output**

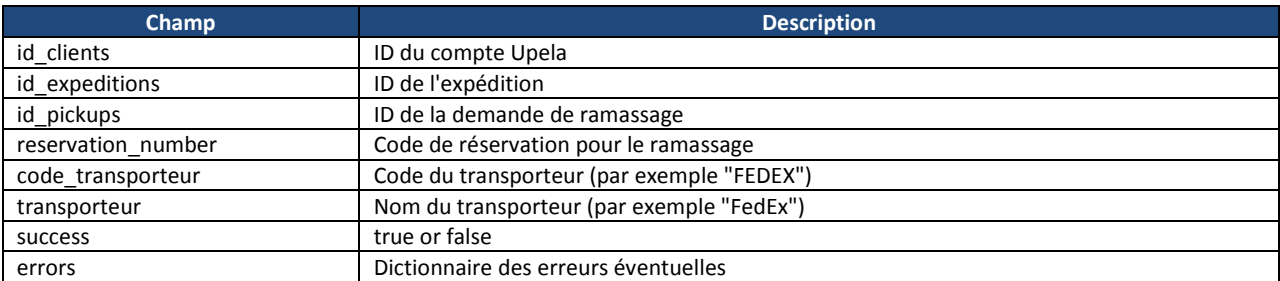

Exemple :

```
{
         "id_clients":3071, 
         "id_expeditions":22452, 
         "id_pickups":2767, 
         "reservation_number":"PARA7" 
         "code_transporteur":"FEDEX", 
         "transporteur":"FedEx", 
         "success":true, 
         "errors":[] 
}
```
# **e. cancel\_pickup (annulation d'une demande de ramassage) (optionnel)**

Appel fait si besoin d'annuler une demande de ramassage effectuée précédemment.

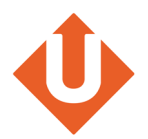

## **Input**

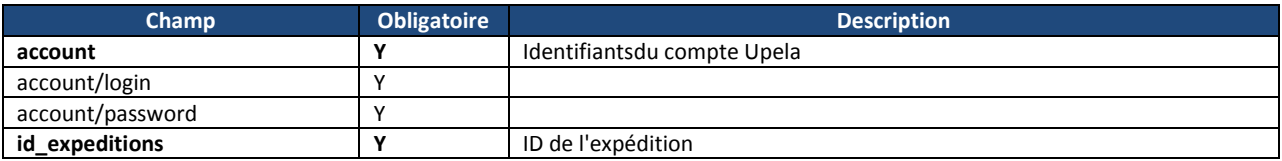

Exemple :

```
{
       "account":{ 
 "login":"<login client>", 
 "password":"<mot de passe client>" 
, and \} ,
 "id_expeditions":22408 
}
```
## **Output**

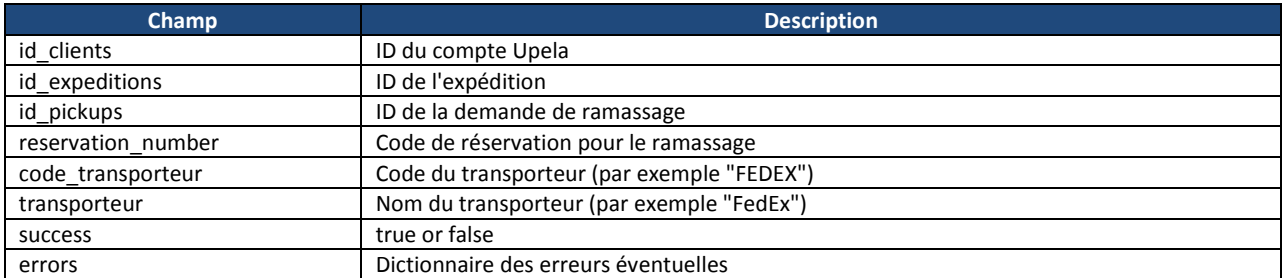

Exemple :

{

}

```
 "id_clients":3071, 
 "id_expeditions":22452, 
 "id_pickups":2767, 
 "reservation_number":"PARA7" 
 "code_transporteur":"FEDEX", 
 "transporteur":"FedEx", 
 "success":true, 
 "errors":[]
```
# **f. track (tracking d'un envoi) (optionnel)**

Appel fait pour tracer un envoi effectué précédemment.

### **Input**

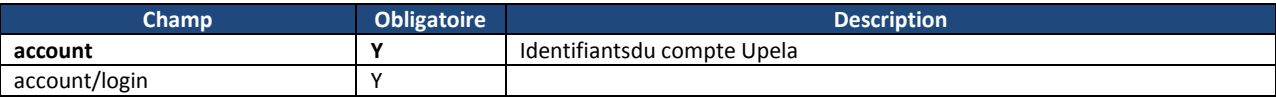

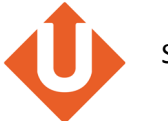

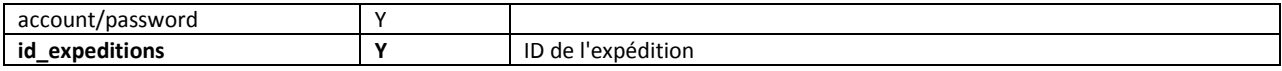

## Exemple :

```
{
        "account":{ 
                "login":"<login client>", 
                "password":"<mot de passe client>" 
, and \} ,
 "id_expeditions":22408 
}
```
## **Output**

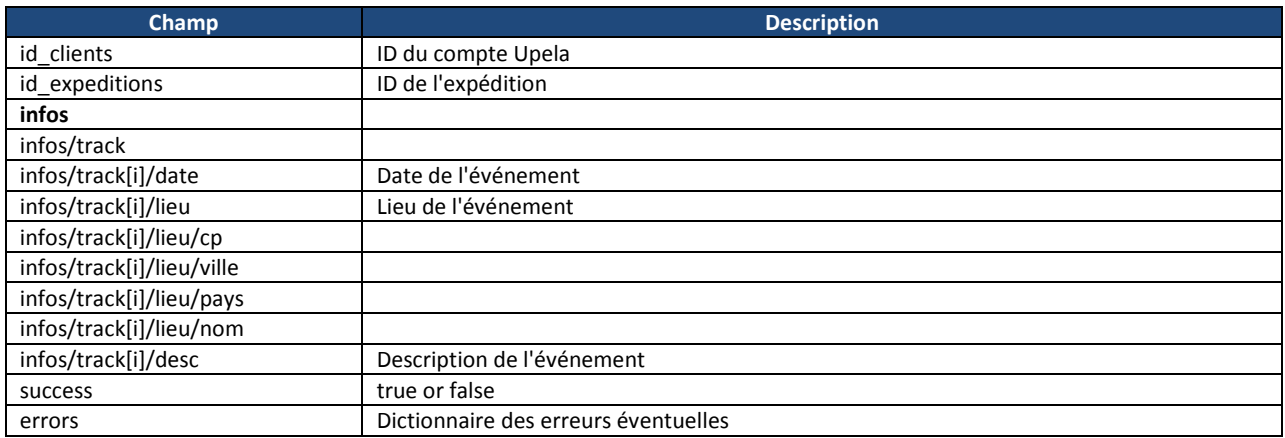

### Exemple :

```
{
                "id_clients":3071, 
                "id_expeditions":22452, 
                "infos": { 
                               "result":"ok", 
                                "track":[ 
{ }^{2} ( { }^{2} ) { }^{2} ( { }^{2} ) { }^{2} ( { }^{2} ) { }^{2} ( { }^{2} ) { }^{2} ( { }^{2} ) { }^{2} ( { }^{2} ) { }^{2} ( { }^{2} ) { }^{2} ( { }^{2} ) { }^{2} ( { }^{2} ) { }^{2} ( { }^{2} ) { }^{2} ( { }^{2} )  "date":"01/10/2013 21h08", 
                                                              "lieu":{"cp":"42040", "ville":"CAMPEGINE", "pays":"IT", 
"pays_nom":"Italy"}, 
                                                              "desc":"At local FedEx facility" 
, where \{ \} , we have the contract of \} , we have the contract of \{ \} ,
 ... 
\sim 100 \sim 100 \sim 100 \sim 100 \sim 100 \sim 100 \sim 100 \sim 100 \sim 100 \sim 100 \sim 100 \sim 100 \sim 100 \sim 100 \sim 100 \sim 100 \sim 100 \sim 100 \sim 100 \sim 100 \sim 100 \sim 100 \sim 100 \sim 100 \sim 
, where \} , we have \} ,
 "success":true, 
                "errors":[] 
}
```
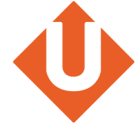

# **4. Environnement de test**

L'environnement de test sera accessible à l'url https://dev.upela.com (au lieu de https://www.upela.com).